# **Foreman - Bug #647**

# **subnet options remain if even if choosing a domain without a subnet**

02/03/2011 02:49 PM - Ohad Levy

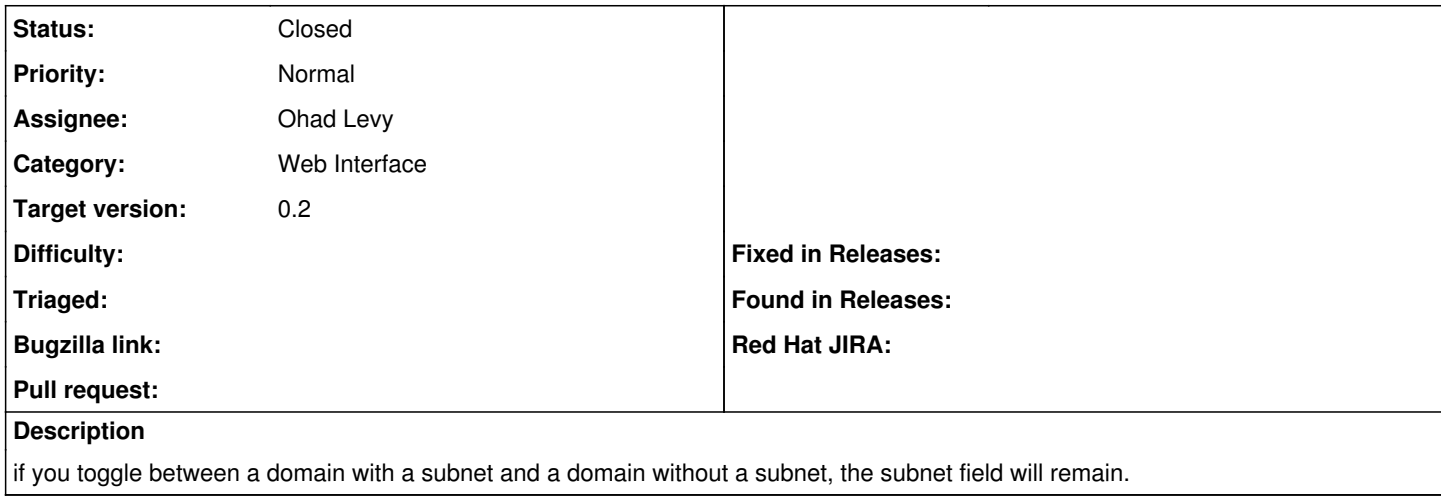

## **History**

### **#1 - 03/15/2011 03:29 AM - Ohad Levy**

fixed as part of the bulk updates to the new look and feel.

### **#2 - 03/15/2011 03:29 AM - Ohad Levy**

*- Status changed from New to Closed*